Документ подписан прос<u>той электронной подписью</u><br>Информация о владовосхдарственное аккредитованное не<mark>коммерческое частное образовательное</mark> **учреждение высшего образования «Академия маркетинга и социально-информационных технологий – ИМСИТ» (г. Краснодар)** 4237c7ccb9b9e111bbaf1f4fcda9201d015c4dbaa12**\$#AH7\QX\BQAkaдемия ИМСИТ)** Информация о владельце: ФИО: Агабекян Раиса Левоновна Должность: ректор Дата подписания: 15.09.2023 18:18:36 Уникальный программный ключ:

УТВЕРЖДАЮ

Проректор по учебной работе, доцент

\_\_\_\_\_\_\_\_\_\_\_\_\_\_Н.И. Севрюгина

17 апреля 2023 г.

## **Б1.О.11**

# **Физика**

# рабочая программа дисциплины (модуля)

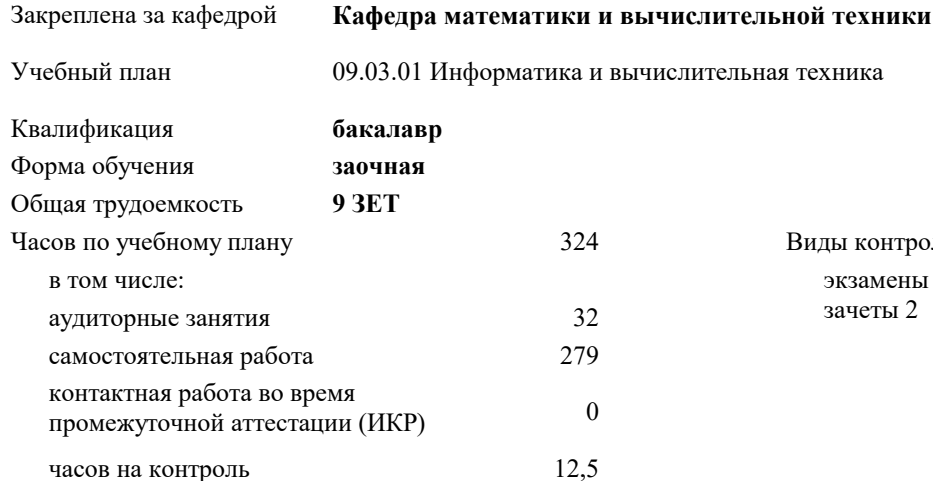

экзамены 2 зачеты 2 Виды контроля на курсах:

#### **Распределение часов дисциплины по курсам**

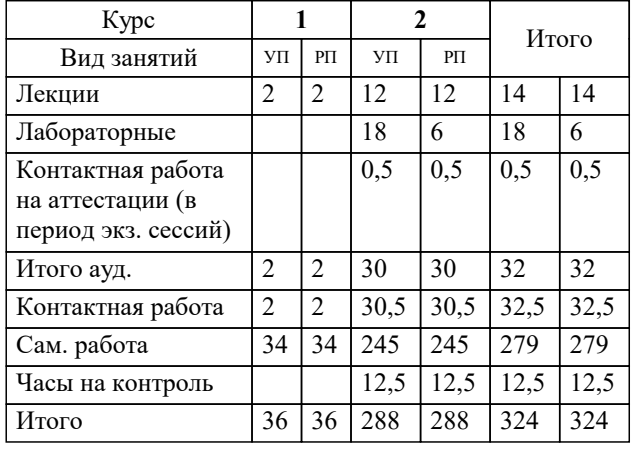

УП: 09.03.01 ЗИВТ 3++22.plx стр. 2

#### Программу составил(и):

*к.т.н., доцент, Аникина Ольга Владимировна*

### Рецензент(ы):

*д.н.т., профессор кафедры информационных систем и программирования КубГТУ, Видовский Л.А.;директор АО «ЮГ-СИСТЕМА ПЛЮС», Глебов О.В.*

**Физика** Рабочая программа дисциплины

разработана в соответствии с ФГОС ВО: Федеральный государственный образовательный стандарт высшего образования - бакалавриат по направлению подготовки 09.03.01 Информатика и вычислительная техника (приказ Минобрнауки России от 19.09.2017 г. № 929)

09.03.01 Информатика и вычислительная техника составлена на основании учебного плана: утвержденного учёным советом вуза от 17.04.2023 протокол № 9.

**Кафедра математики и вычислительной техники** Рабочая программа одобрена на заседании кафедры

Протокол от 05.04.2023 г. № 9

Зав. кафедрой Капустин Сергей Алимович

Согласовано с представителями работодателей на заседании НМС, протокол №9 от 17 апреля 2023 г.

Председатель НМС проф. Павелко Н.Н.

### **1. ЦЕЛИ ОСВОЕНИЯ ДИСЦИПЛИНЫ (МОДУЛЯ)**

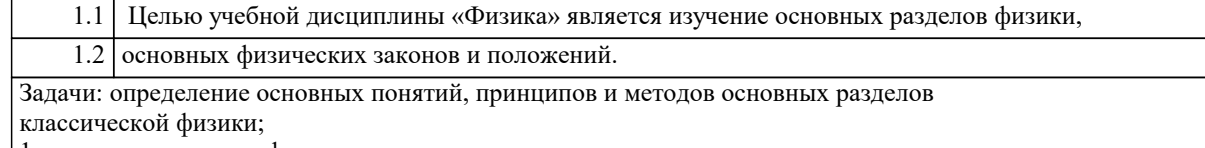

1. изучение основных физических законов;

2. изучение основных проблем современной физики;

3. определение основных тенденции развития современной физики и ее влияние на

формирование современной картины мира

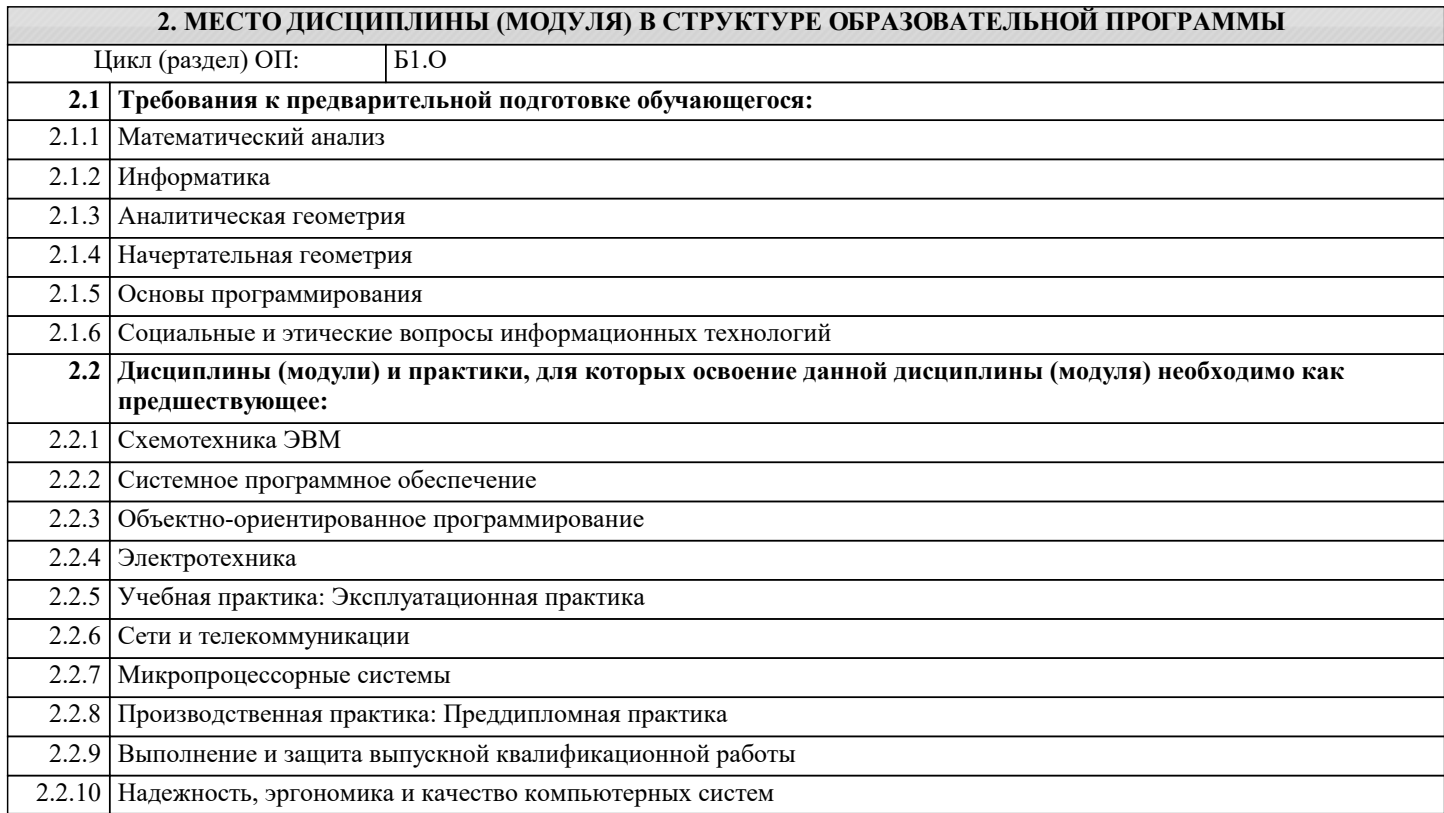

### **3. ФОРМИРУЕМЫЕ КОМПЕТЕНЦИИ, ИНДИКАТОРЫ ИХ ДОСТИЖЕНИЯ и планируемые результаты обучения**

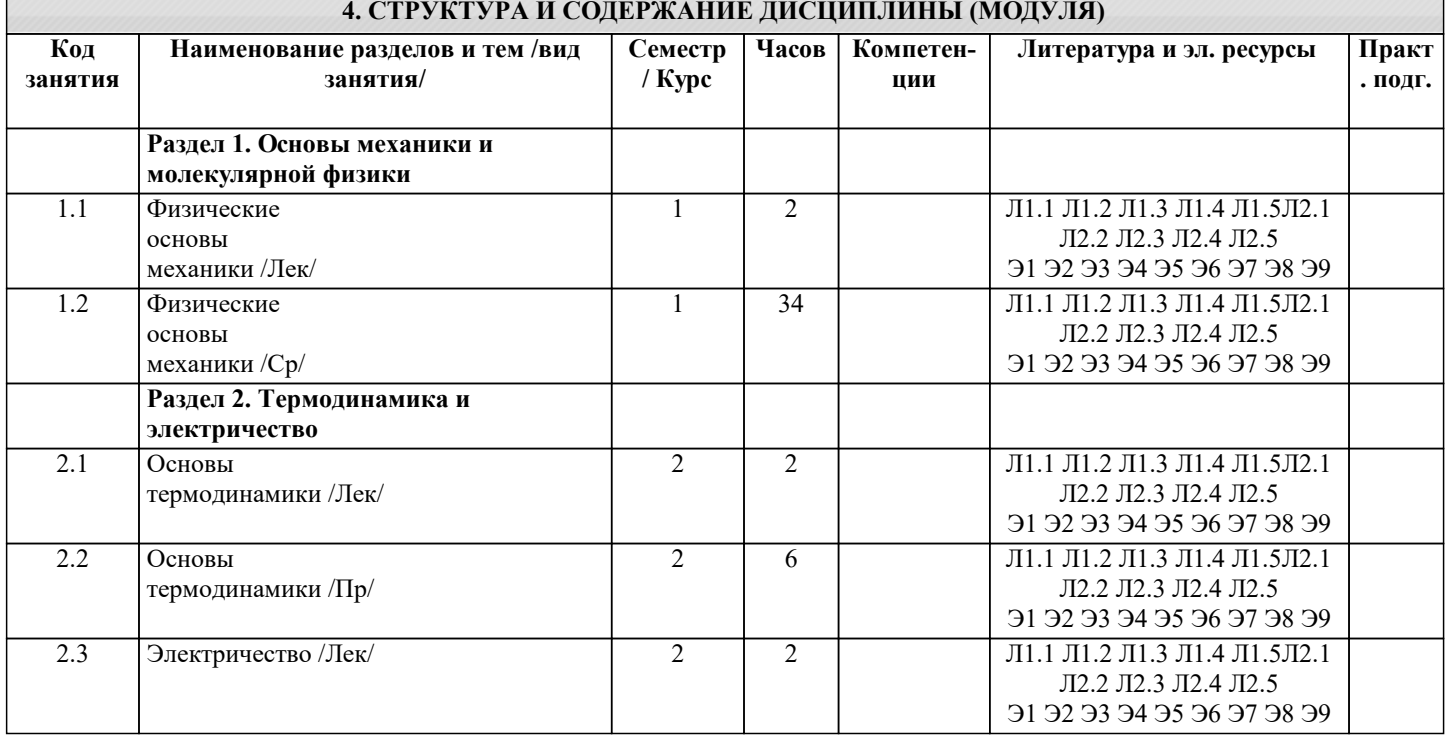

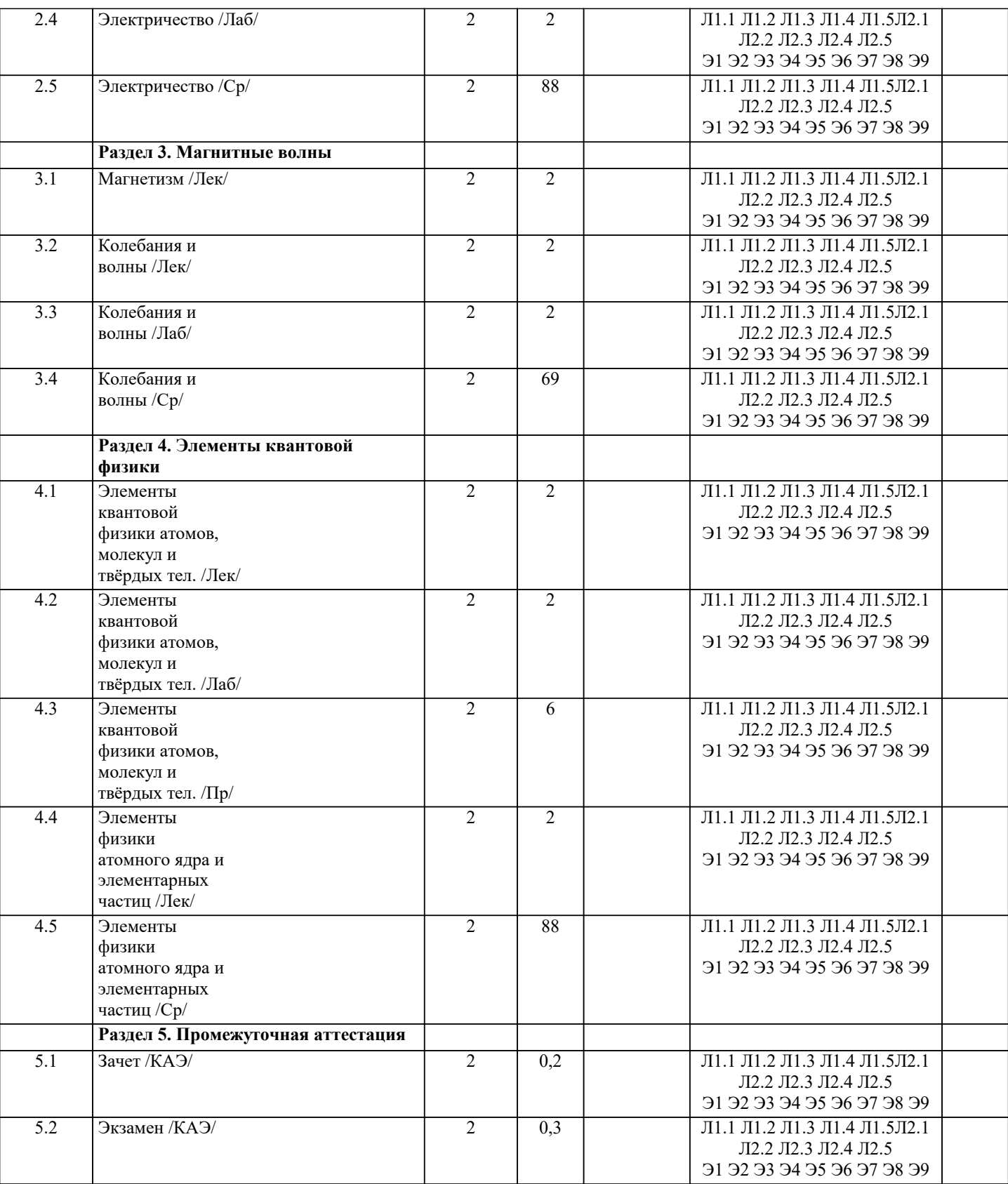

### **5. ОЦЕНОЧНЫЕ МАТЕРИАЛЫ**

### **5.1. Контрольные вопросы и задания**

- Перечень вопросов к зачёту
- 1. Модели в механике.
- 2. Система отсчета, траектория длина пути, вектор перемещения.
- 3. Скорость: вектор средней скорости, мгновенная скорость.
- 4. Ускорение и его составляющие.
- 5. Классификация движения в зависимости от тангенциальной и нормальной

составляющих ускорения.

- 7. Первый закон Ньютона.
- 8. Второй закон Ньютона.
- 9. Третий закон Ньютона.
- 10. Силы в природе. Сила трения.
- 11. Силы в природе. Сила тяжести
- 12. Силы в природе. Сила упругости
- 13. Законы Кеплера. Закон всемирного тяготения.
- 14. Закон сохранения импульса.
- 15. Энергия, работа и мощность.
- 16. Кинетическая энергия
- 17. Потенциальная энергия
- 18. Механическая энергия. Закон сохранения энергии.
- 19. Удар абсолютно упругих тел.
- 20. Момент инерции системы (тела).
- 21. Кинетическая энергия вращения тела.
- 22. Момент силы, уравнение динамики вращательного движения твердого тела.
- 23. Момент импульса материальной точки и твердого тела.
- 24. Закон сохранения момента импульса.
- 16
- 25. Давление жидкости и газа.
- 26. Уравнение неразрывности.
- 27. Уравнение Бернулли.
- 28. Основные положения МКТ
- 29. Масса, размер и число молекул. Относительная атомная масса
- 30. Количество вещества. Постоянная Авогадро. Молярная масса
- 31. Макроскопические параметры. Абсолютная шкала температур
- 32. Основное уравнение молекулярно-кинетической теории идеального газа.
- 33. Изобарный процесс
- 34. Изотермический процесс
- 35. Изохорный процесс
- 36. Закон Авогадро. Закон Дальтона
- 37. Уравнение Клапейрона Менделеева.
- 38. Число степеней свободы молекулы. Закон равномерного распределения энергии по
- степеням свободы молекулы.
- 39. Основные понятия термодинамики.
- 40. Работа газа при изменении его объема.
- 41. Теплоемкость.
- 42. Применение первого начала термодинамики к изопроцессам.
- 43. Адиабатический процесс.
- 44. Круговой процесс (цикл). Обратимые и необратимые процессы.
- 45. Энтропия.
- 46. Второе начало термодинамики.
- 47. Тепловые двигатели и холодильные машины.
- 48. Цикл Карно.
- 49. Закон сохранения электрического заряда.
- 50. Закон Кулона.
- 51. Электростатическое поле. Напряженность электростатического поля.
- 52. Принцип суперпозиции электростатических полей.
- 53. Теорема Гаусса для электростатического поля в вакууме.
- 54. Циркуляция вектора напряженности электростатического поля.
- 55. Потенциал электростатического поля.
- 56. Напряженность как градиент потенциала.
- 57. Проводники в электростатическом поле.
- 58. Электростатическая ёмкость уединённого проводника.
- 59. Конденсаторы.
- 60. Энергия системы зарядов
- Примерный перечень вопросов к экзамену
- 1. Закон сохранения электрического заряда.
- 2. Закон Кулона.
- 3. Электростатическое поле. Напряженность электростатического поля.
- 4. Принцип суперпозиции электростатических полей.
- 5. Теорема Гаусса для электростатического поля в вакууме.
- 6. Циркуляция вектора напряженности электростатического поля.
- 7. Потенциал электростатического поля.
- 8. Напряженность как градиент потенциала.
- 9. Проводники в электростатическом поле.
- 10. Электростатическая емкость уединенного проводника.
- 11. Конденсаторы.
- 12. Энергия системы зарядов.
- 13. Электрический ток, сила и плотность тока.

17

- 14. Сторонние силы. Электродвижущая сила и напряжение.
- 15. Закон Ома. Сопротивление проводников.
- 16. Работа и мощность тока. Закон Джоуля-Ленца.
- 17. Закон Ома для неоднородного участка цепи.
- 18. Правила Кирхгофа для разветвленных цепей.
- 19. Магнитное поле и его характеристики.
- 20. Закон Био-Савара-Лапласа.
- 21. Закон Ампера.
- 22. Магнитная постоянная.
- 23. Магнитное поле движущегося заряда.
- 24. Действие магнитного поля на движущийся заряд.
- 25. Циркуляция вектора магнитной индукции в вакууме.
- 26. Поток вектора магнитной индукции.
- 27. Явление электромагнитной индукции.
- 28. Закон Фарадея.
- 29. Вращение рамки в магнитном поле.
- 30. Индуктивность контура. Самоиндукция.
- 31. Взаимная индукция.
- 32. Энергия магнитного поля.
- 33. Гармонические колебания и их характеристики.
- 34. Механические гармонические колебания.
- 35. Гармонический осциллятор.
- 36. Свободные гармонические колебания в колебательном контуре.
- 37. Волновые процессы.
- 38. Уравнение бегущей волны.
- 39. Интерференция волн.
- 40. Стоячие волны.
- 41. Развитие представлений о природе света.
- 42. Когерентность и монохроматичность световых волн.
- 43. Интерференция света.
- 44. Методы наблюдения интерференции света.
- 45. Модели атома Томсона и Резерфорда.
- 46. Линейчатый спектр атома водорода.
- 47. Постулаты Бора.
- 48. Спектр атома водорода по Бору.
- 49. Корпускулярно-волновой дуализм свойств вещества.
- 50. Некоторые свойства волн де Бройля.
- 51. Соотношение неопределенностей.
- 52. Волновая функция и ее статистический смысл.
- 53. Размер, состав и заряд атомного ядра.
- 54. Дефект массы и энергия связи ядра.
- 55. Ядерные силы. Модели ядра.
- 56. Радиоактивное излучение и его виды.
- 57. Закон радиоактивного распада.
- 58. Ядерные реакции и их основные типы.
- 59. Реакция деления ядра.
- 60. Цепная реакция деления.

### **5.2. Темы письменных работ**

Курсовая работа учебным планом не предусмотрена

### **5.3. Фонд оценочных средств**

Оценочные средства для проведения промежуточной и текущей аттестации обучающихся прилагаются к рабочей программе. Оценочные и методические материалы хранятся на кафедре, обеспечивающей преподавание данной дисциплины (модуля), а также размещены в электронная образовательной среде академии в составе соответствующего курса URL: eios.imsit.ru

#### **5.4. Перечень видов оценочных средств**

Задания со свободно конструируемым ответом (СКО) предполагает составление развернутого ответа на теоретический вопрос. Задание с выбором одного варианта ответа (ОВ, в задании данного типа предлагается несколько вариантов ответа, среди которых один верный. Задания со свободно конструируемым ответом (СКО) предполагает составление развернутого ответа, включающего полное решение задачи с пояснениями

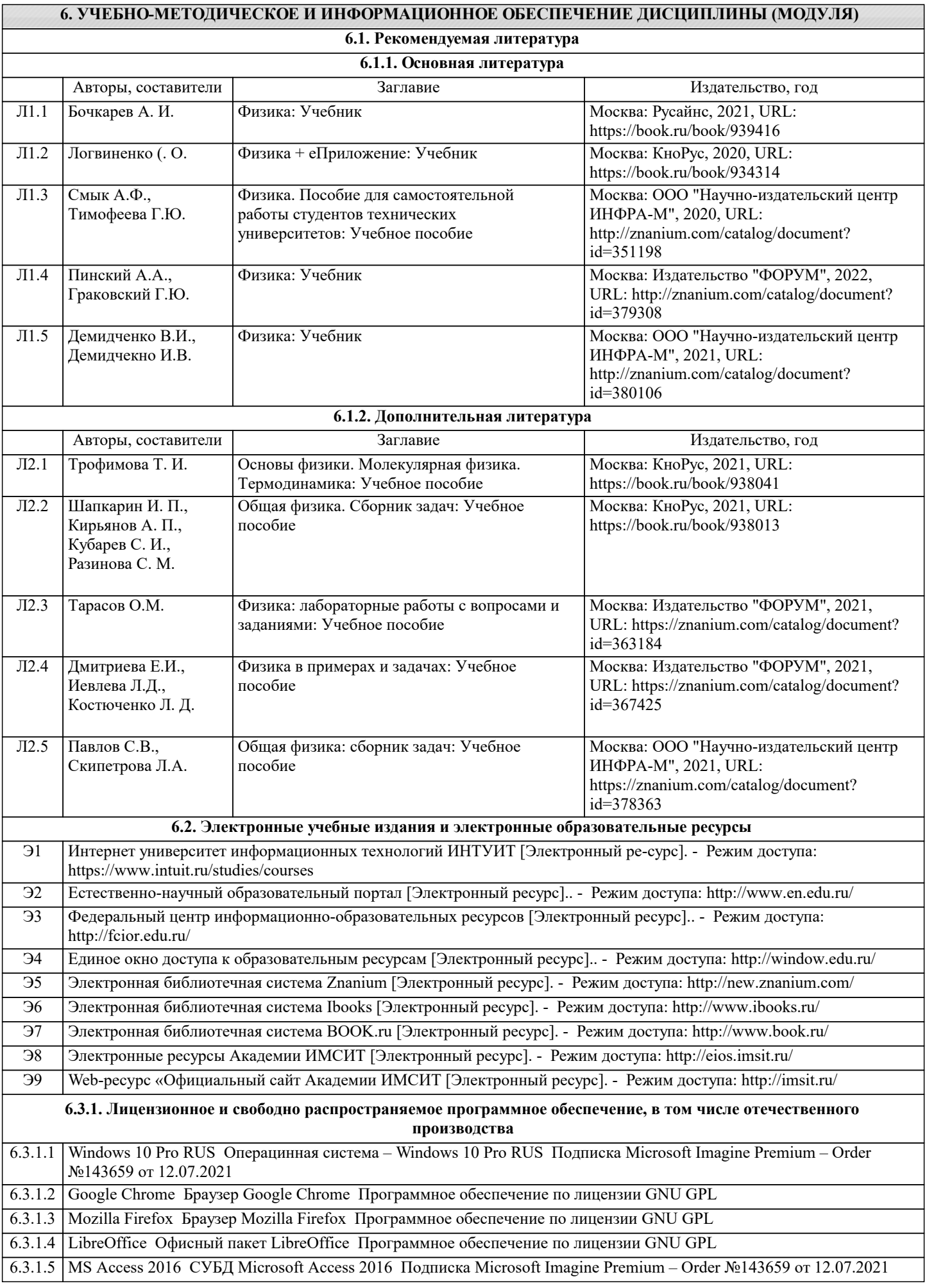

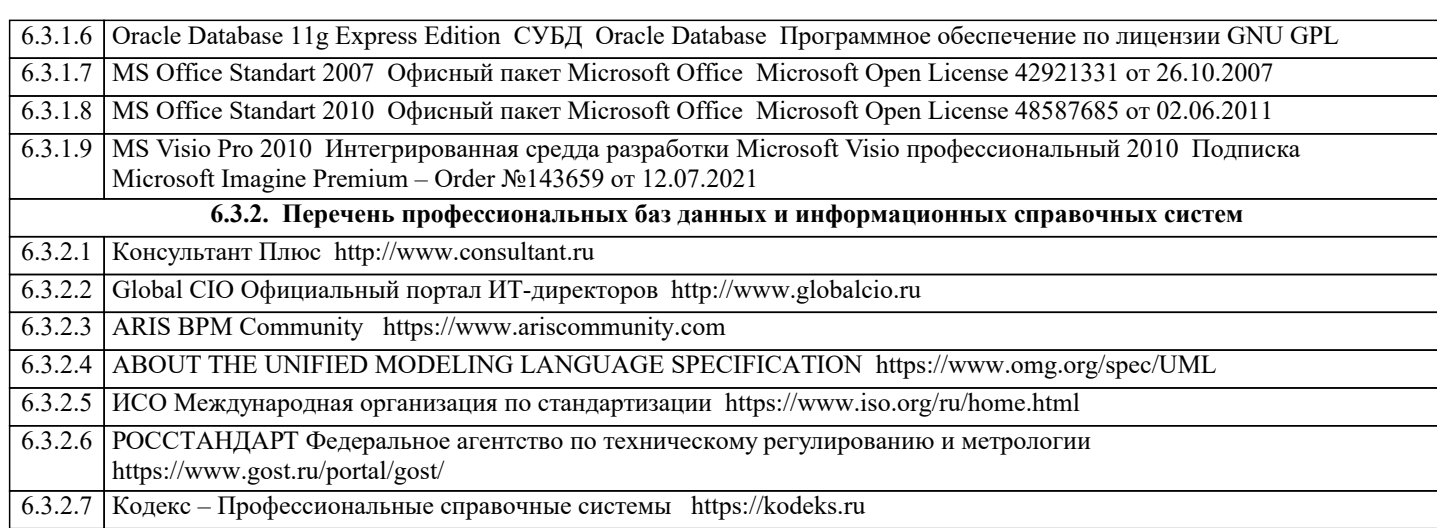

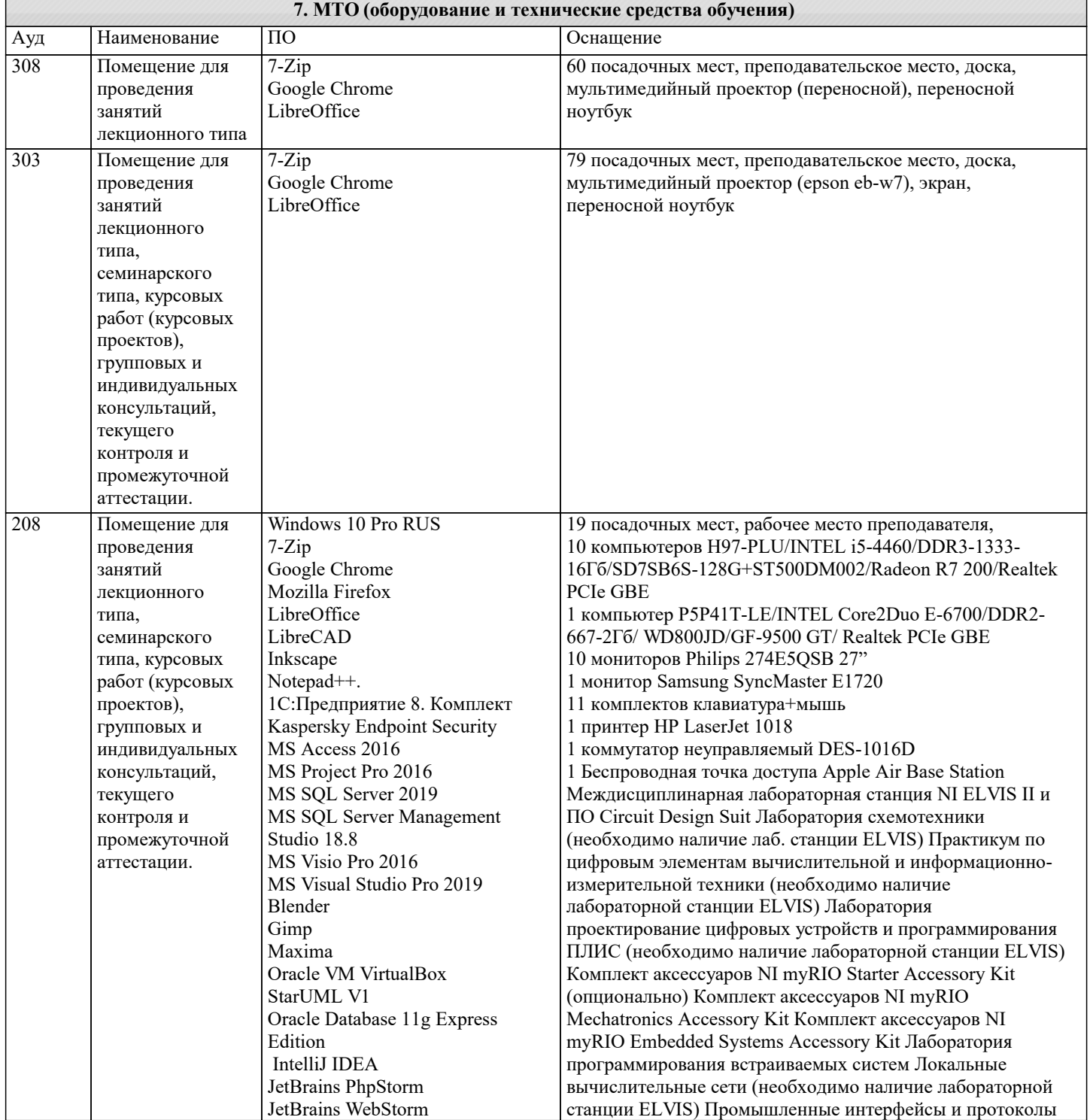

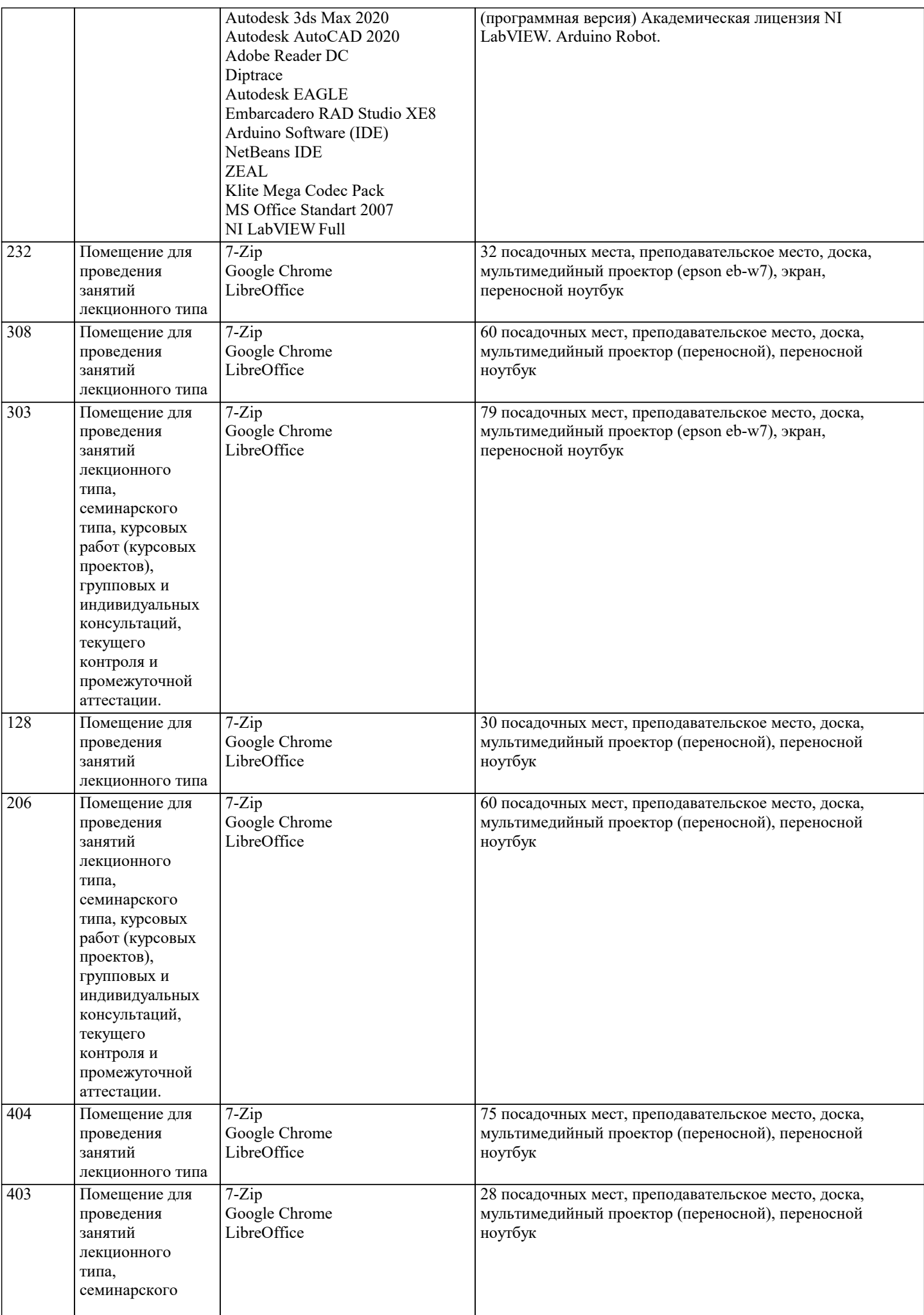

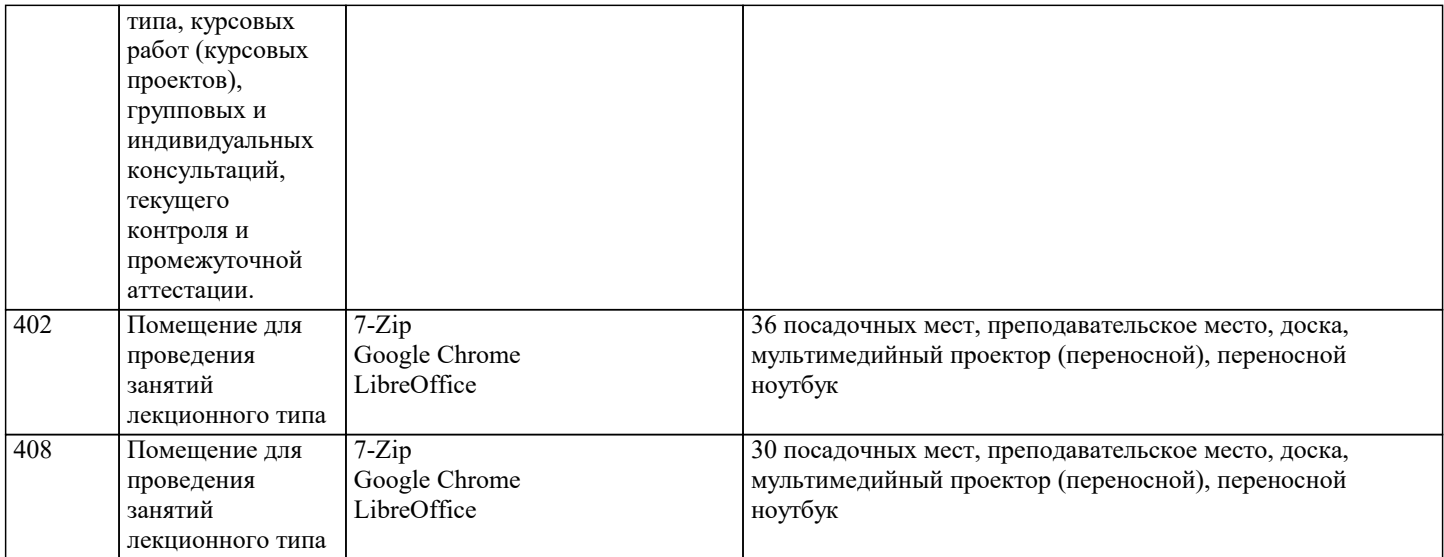

### **8. МЕТОДИЧЕСКИЕ УКАЗАНИЯ ДЛЯ ОБУЧАЮЩИХСЯ ПО ОСВОЕНИЮ ДИСЦИПЛИНЫ (МОДУЛЯ)**

В соответствии с требованиями ФГОС ВО по направлению подготовки реализация компетентностного подхода предусматривает использование в учебном процессе активных и интерактивных форм проведения занятий (разбор конкретных задач, проведение блиц-опросов, исследовательские работы) в сочетании с внеаудиторной работой с целью формирования и развития профессиональных навыков обучающихся.

Лекционные занятия дополняются ПЗ и различными формами СРС с учебной и научной литературой В процессе такой работы студенты приобретают навыки «глубокого чтения» - анализа и интерпретации текстов по методологии и методике дисциплины.

Учебный материал по дисциплине «Высокопроизводительные вычислительные системы». разделен на логически завершенные части (модули), после изучения, которых предусматривается аттестация в форме письменных тестов, контрольных работ.

Работы оцениваются в баллах, сумма которых дает рейтинг каждого обучающегося. В баллах оцениваются не только знания и навыки обучающихся, но и их творческие возможности: активность, неординарность решений поставленных проблем. Каждый модуль учебной дисциплины включает обязательные виды работ – лекции, ПЗ, различные виды СРС (выполнение домашних заданий по решению задач, подготовка к лекциям и практическим занятиям).

Форма текущего контроля знаний – работа студента на практическом занятии, опрос. Форма промежуточных аттестаций – контрольная работа в аудитории, домашняя работа. Итоговая форма контроля знаний по модулям – контрольная работа с задачами по материалу модуля.

Методические указания по выполнению всех видов учебной работы размещены в электронной образовательной среде академии.

Методические указания и материалы по видам учебных занятий по дисциплине:

Вид учебных занятий, работ - Организация деятельности обучающегося

Лекция **- Написание конспекта лекций: кратко, схематично**, последовательно фиксировать основные положения, выводы, формулировки, обобщения, отмечать важные мысли, выделять ключевые слова, термины. Проверка терминов, понятий с помощью энциклопедий, словарей, справочников с выписыванием толкований в тетрадь. Обозначить вопросы, термины, материал, который вызывает трудности, попытаться найти ответ в рекомендуемой литературе, если самостоятельно не удаётся разобраться в материале, необходимо сформулировать вопрос и задать преподавателю на консультации, на практическом занятии.

Практические занятия - Конспектирование источников. Работа с конспектом лекций, подготовка ответов к контрольным вопросам, просмотр рекомендуемой литературы, работа с текстом. Выполнение практических задач в инструментальных средах. Выполнение проектов. Решение расчётно-графических заданий, решение задач по алгоритму и др.

Самостоятельная работа - Знакомство с основной и дополнительной литературой, включая справочные издания, зарубежные источники, конспект основных положений, терминов, сведений, требующихся для запоминания и являющихся основополагающими в этой теме. Составление аннотаций к прочитанным литературным источникам и др.

### **9. МЕТОДИЧЕСКИЕ УКАЗАНИЯ ОБУЧАЮЩИМСЯ ПО ВЫПОЛНЕНИЮ САМОСТОЯТЕЛЬНОЙ РАБОТЫ**

Основными задачами самостоятельной работы студентов, являются: во–первых, продолжение изучения дисциплины в домашних условиях по программе, предложенной преподавателем; во–вторых, привитие студентам интереса к технической и математической литературе, инженерному делу. Изучение и изложение информации, полученной в результате изучения научной литературы и практических материалов, предполагает развитие у студентов как владения навыками устной речи, так и способностей к четкому письменному изложению материала.

Основной формой контроля за самостоятельной работой студентов являются практические занятия, а также еженедельные консультации преподавателя.

Практические занятия – наиболее подходящее место для формирования умения применять полученные знания в практической деятельности.

При подготовке к практическим занятиям следует соблюдать систематичность и последовательность в работе. Необходимо

сначала внимательно ознакомиться с содержанием плана практических занятий. Затем, найти в учебной литературе соответствующие разделы и прочитать их. Осваивать изучаемый материал следует по частям. После изучения какой-либо темы или ее отдельных разделов необходимо полученные знания привести в систему, связать воедино весь проработанный материал.

При подведении итогов самостоятельной работы преподавателем основное внимание должно уделяться разбору и оценке лучших работ, анализу недостатков. По предложению преподавателя студент может изложить содержание выполненной им письменной работы на практических занятиях